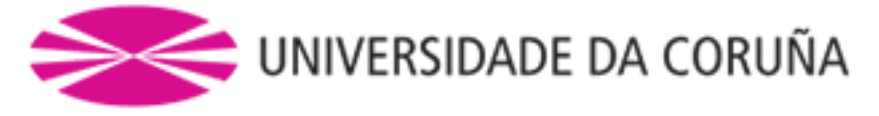

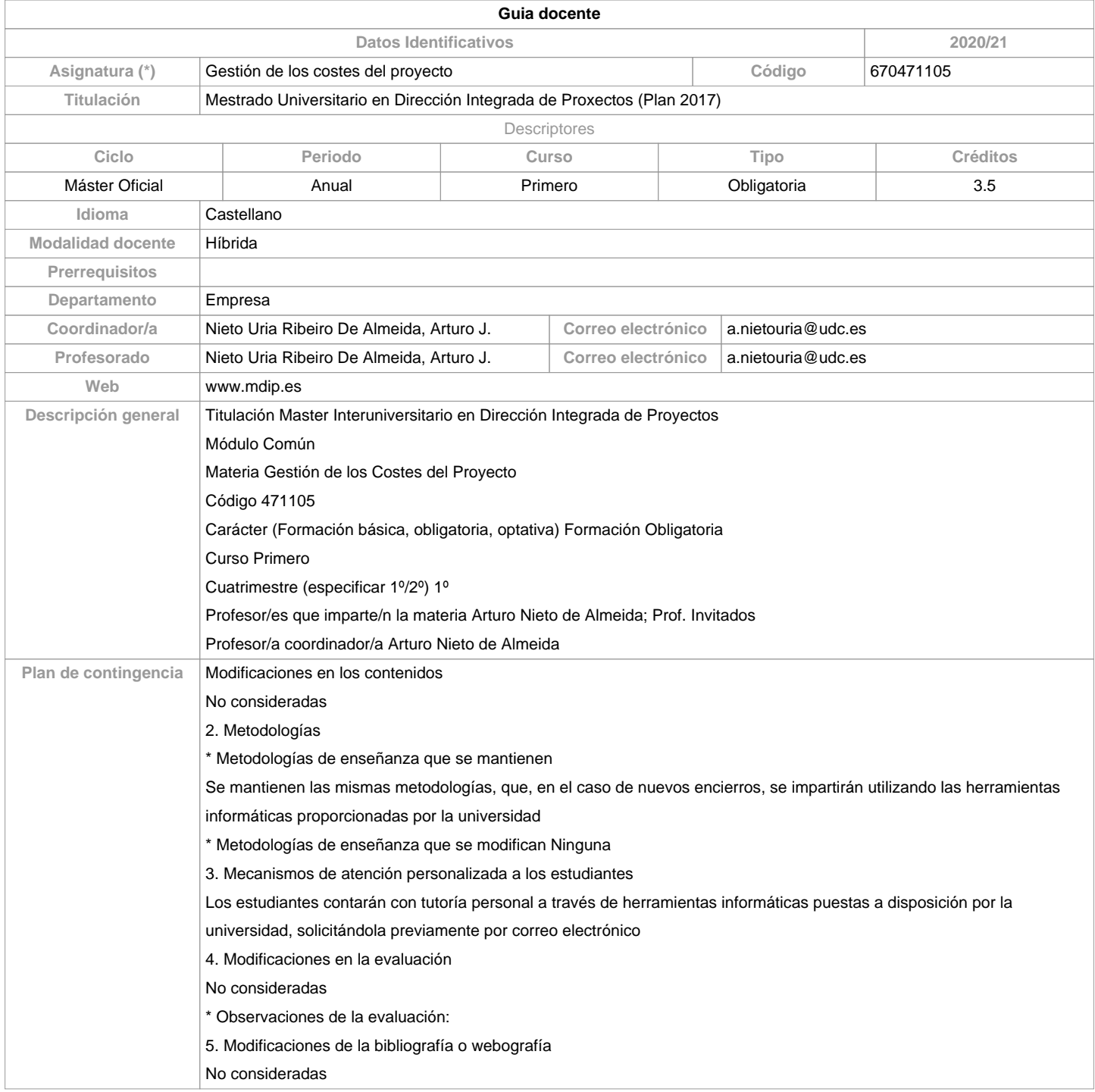

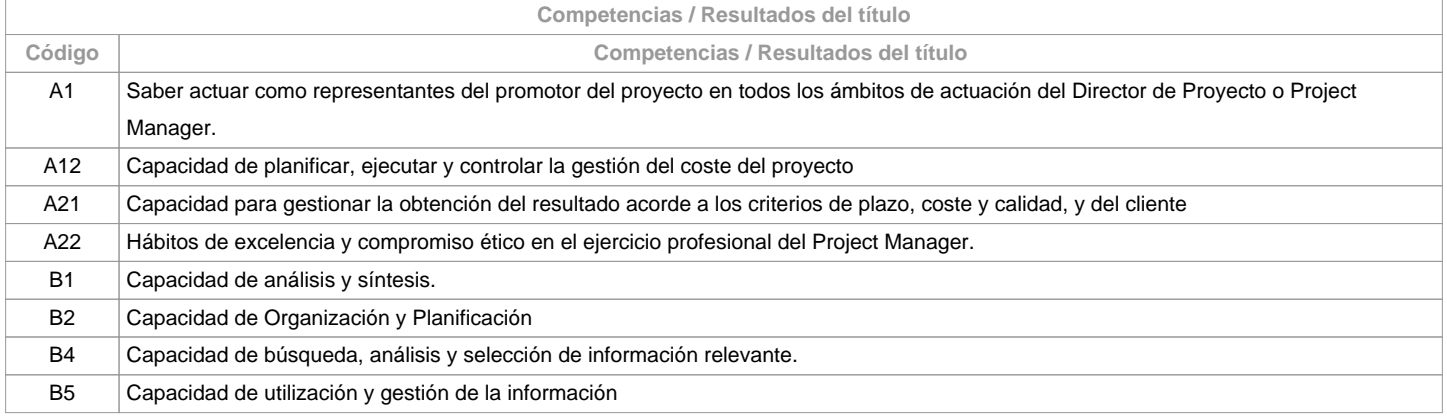

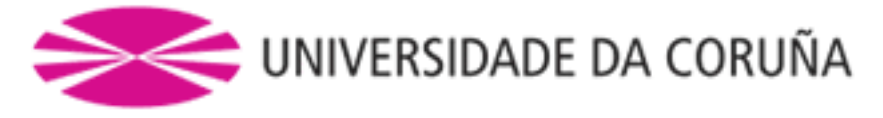

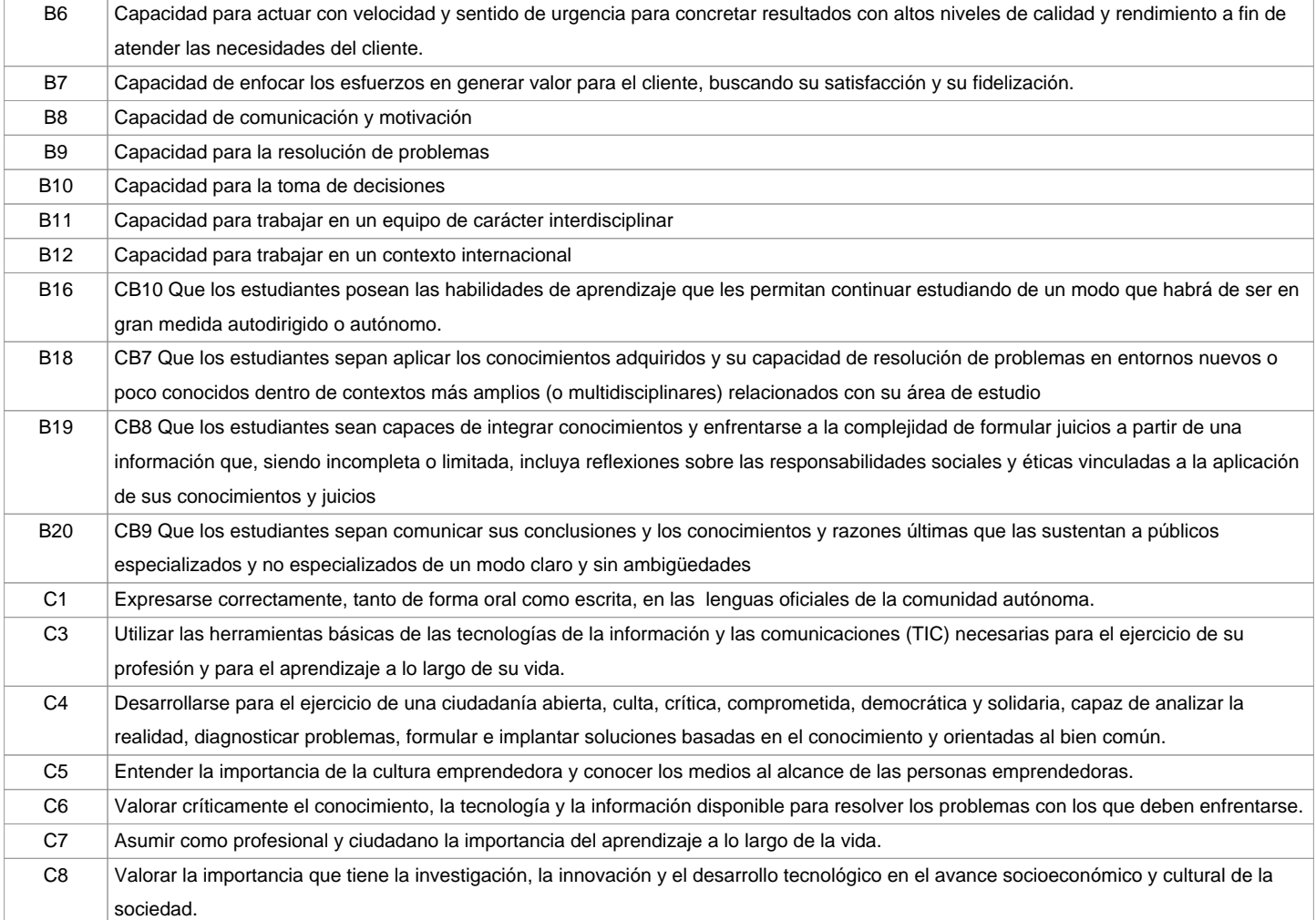

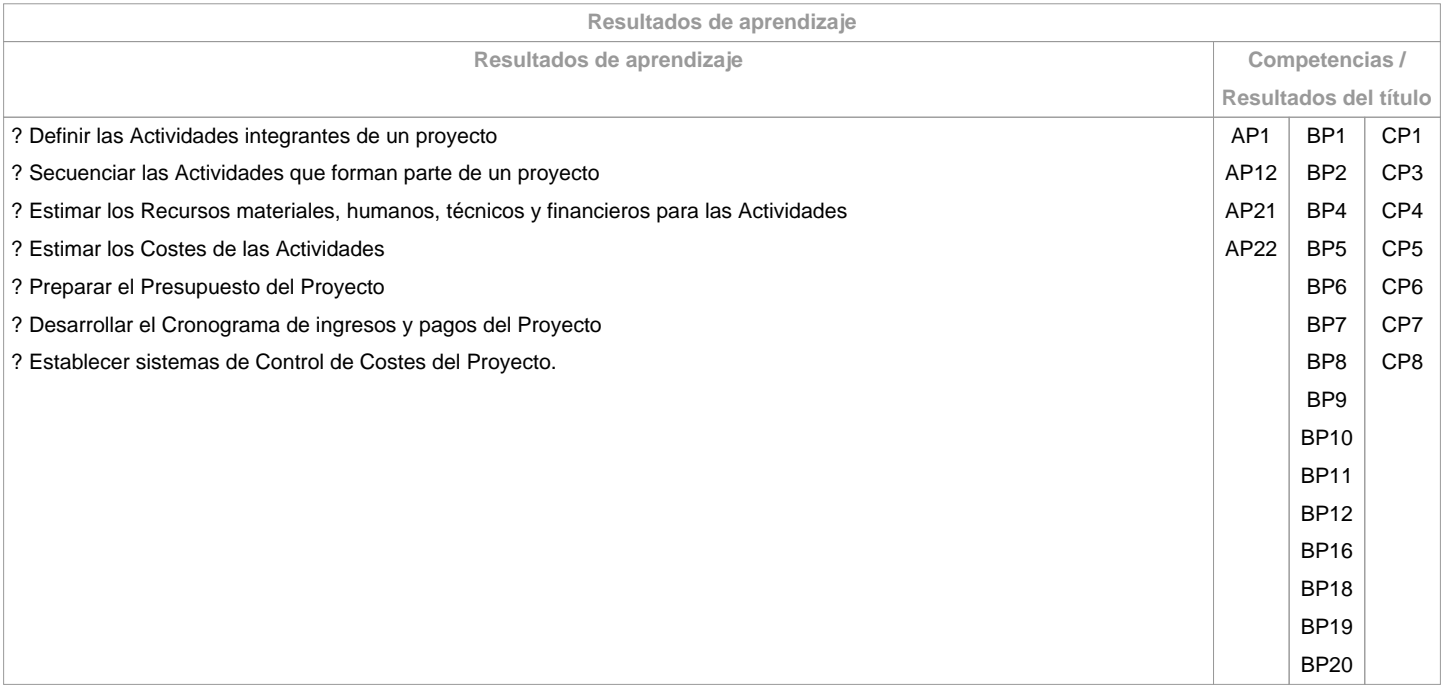

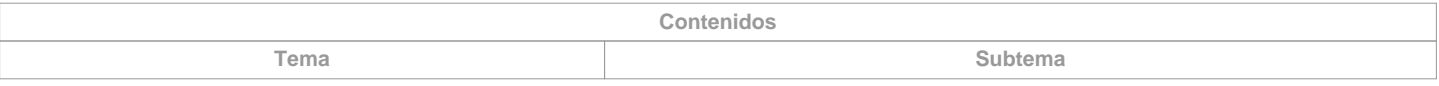

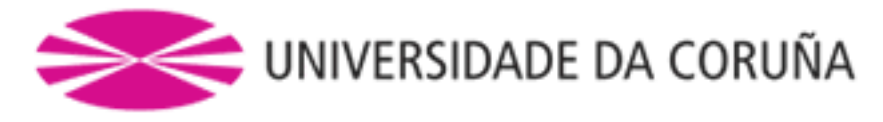

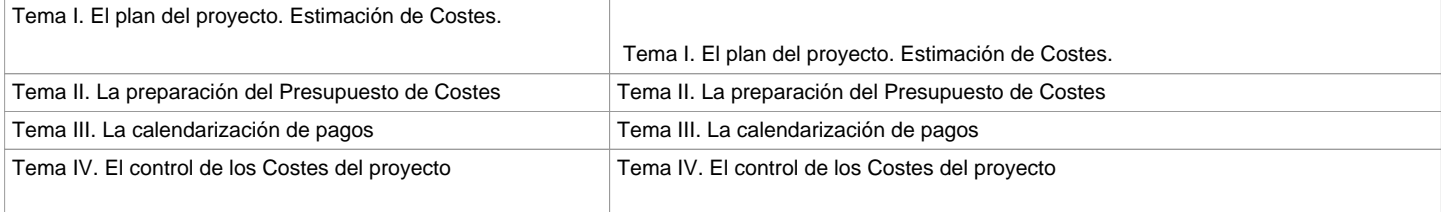

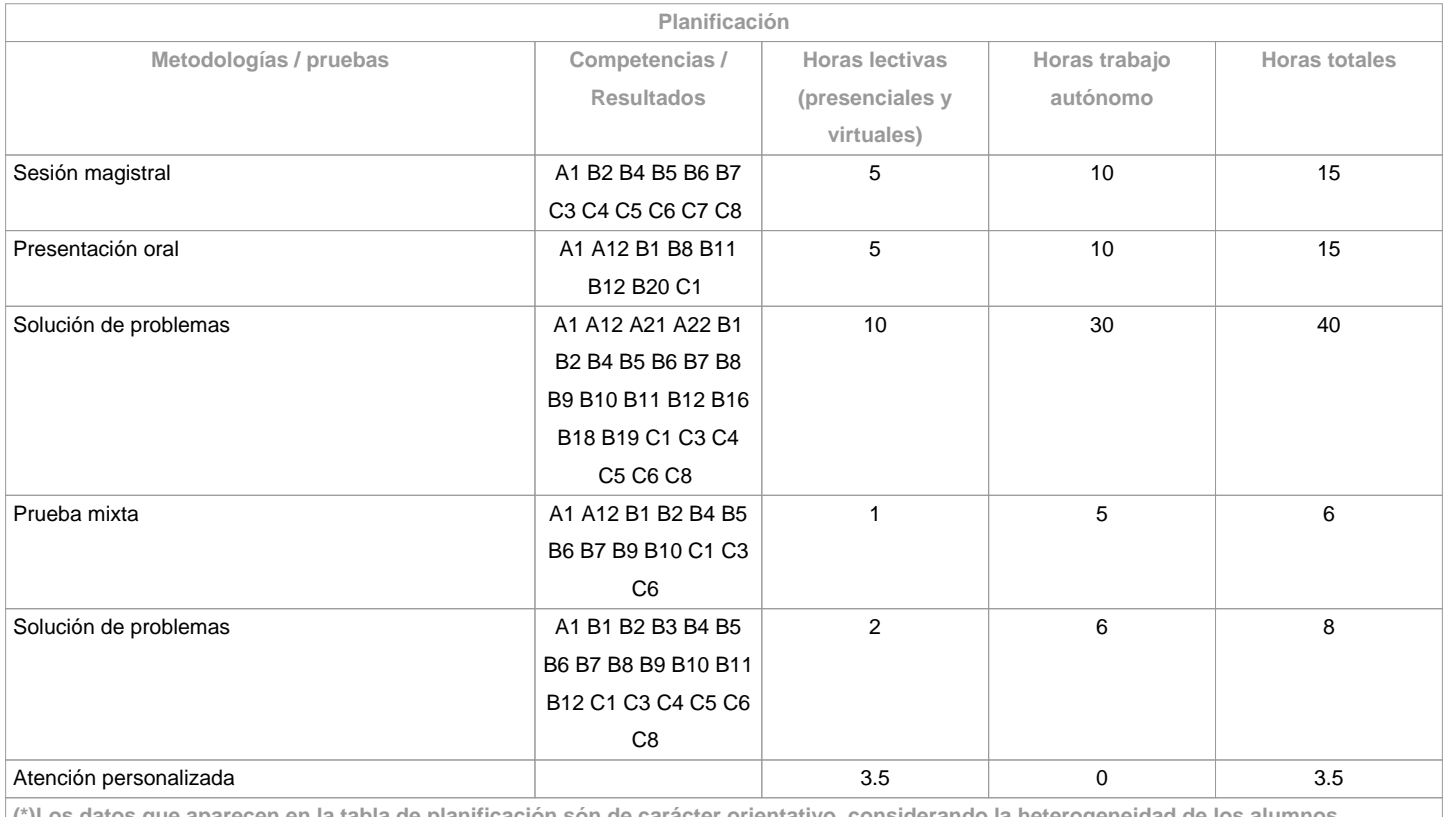

**(\*)Los datos que aparecen en la tabla de planificación són de carácter orientativo, considerando la heterogeneidad de los alumnos**

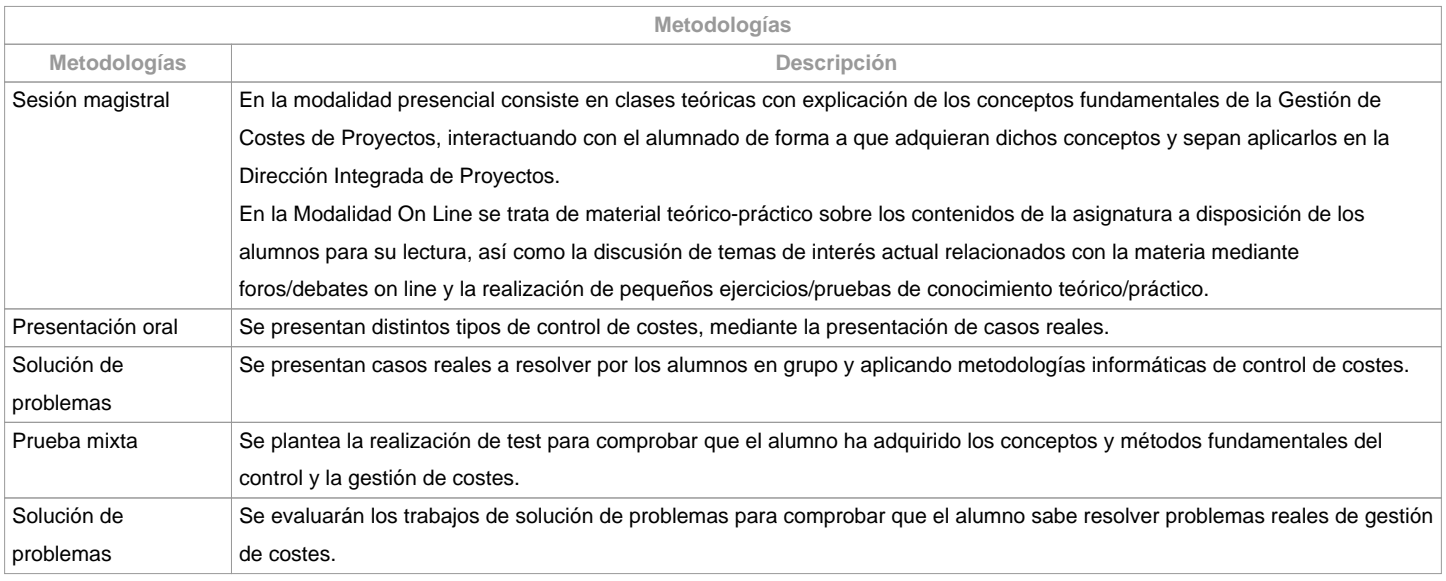

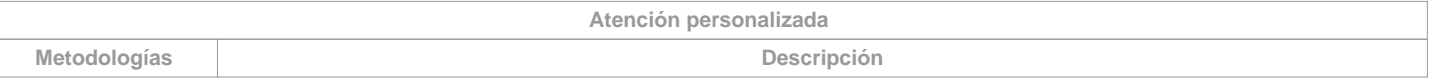

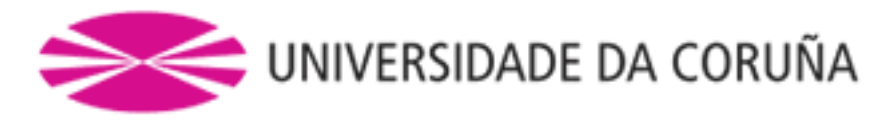

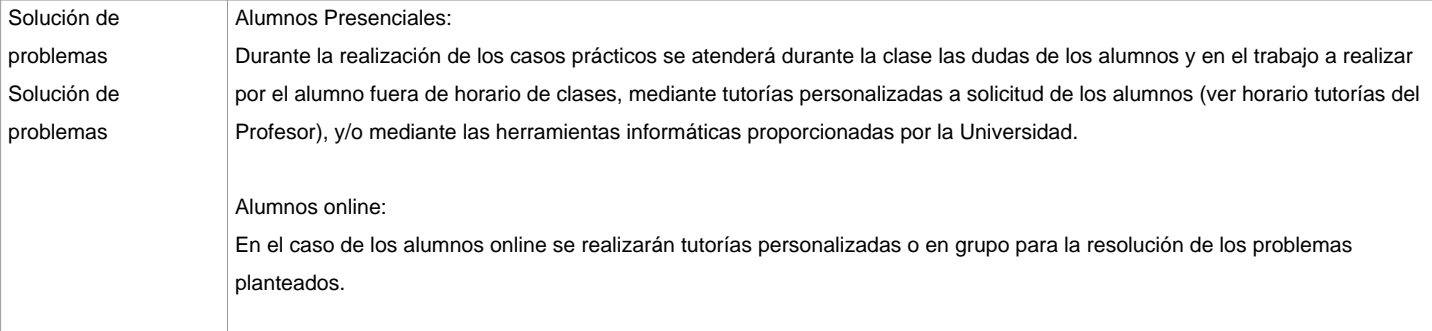

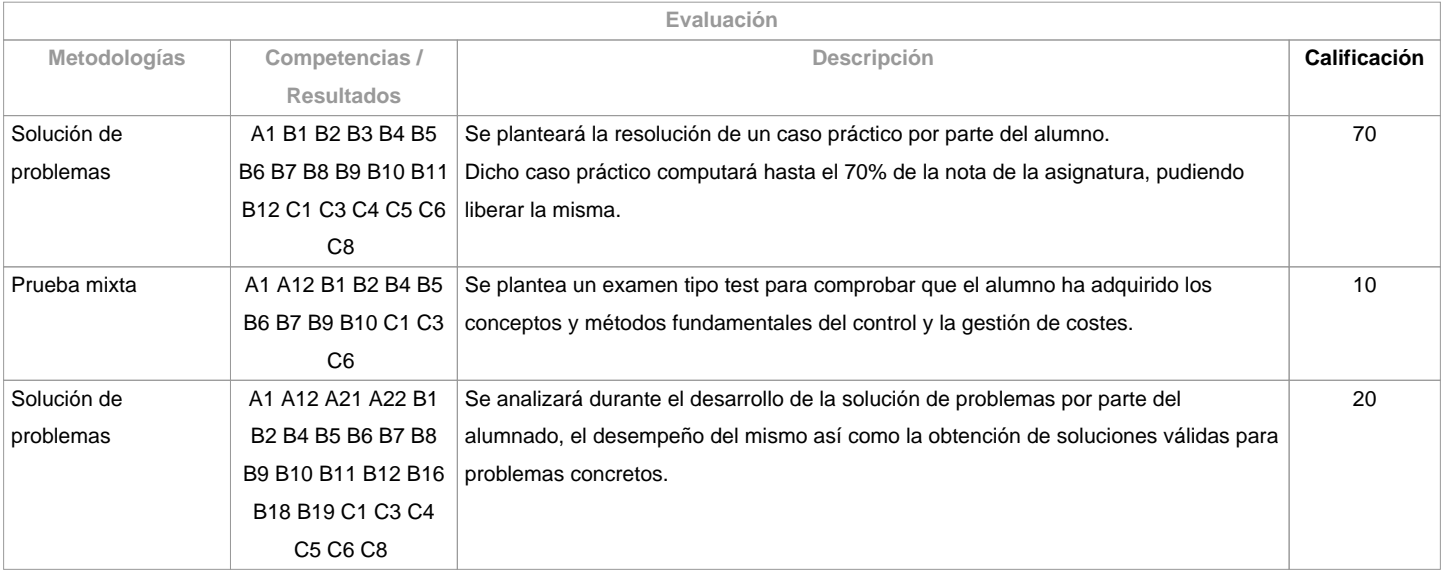

**Observaciones evaluación**

Los alumnos presenciales tendrán asistencia obligatoria que se valora teniendo en cuenta la involucración del alumnado en las sesiones presenciales y en la resolución de los problemas planteados.Los alumnos online deberán participar activamente y razonada en los debates y foros que se puedan plantear, así como la realización de tareas colaborativas, tutorías virtuales, etc...

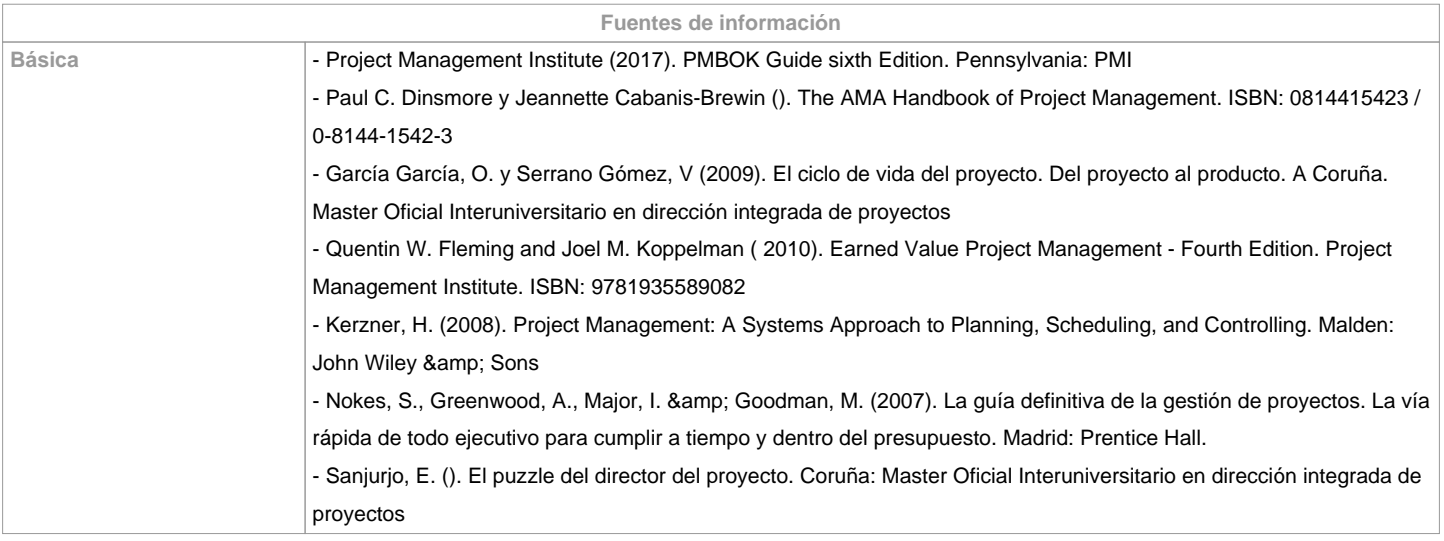

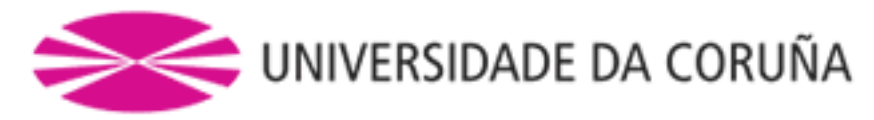

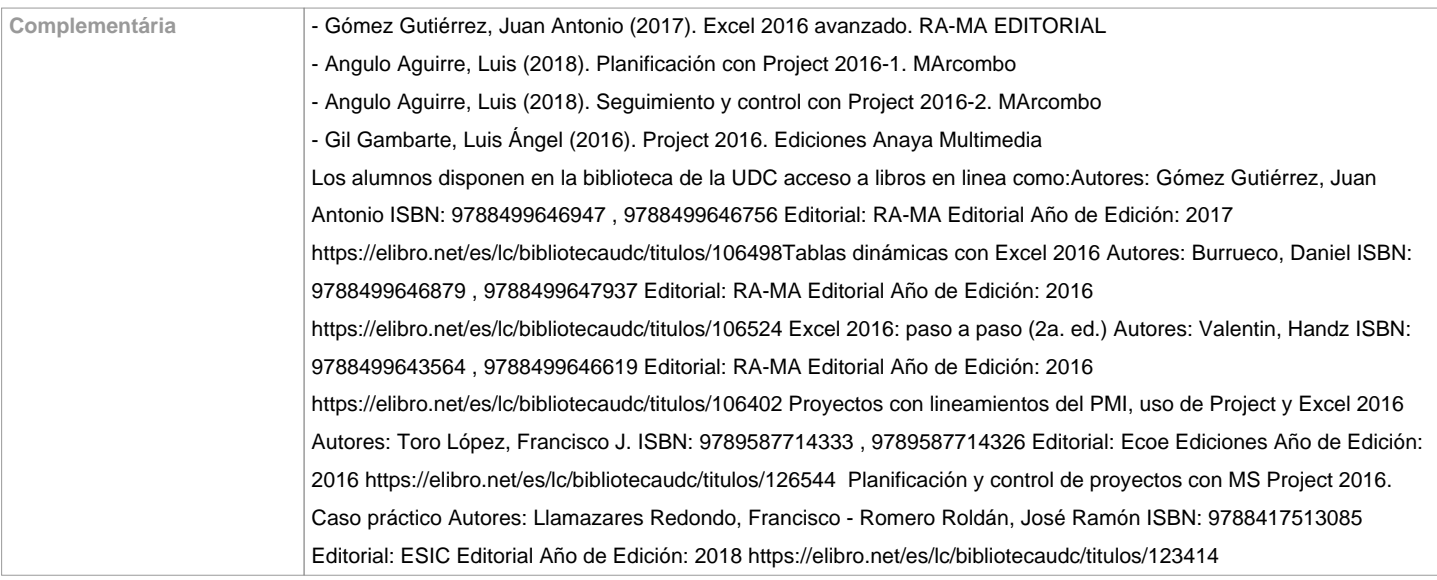

**Recomendaciones**

**Asignaturas que se recomienda haber cursado previamente**

**Asignaturas que se recomienda cursar simultáneamente**

**Asignaturas que continúan el temario**

**Otros comentarios**

## Se recomienda conocer MS EXCEL u hoja de cálculo así como tener nociones básicas de MS Project.

**(\*) La Guía Docente es el documento donde se visualiza la propuesta académica de la UDC. Este documento es público y no se puede modificar, salvo cosas excepcionales bajo la revisión del órgano competente de acuerdo a la normativa vigente que establece el proceso de elaboración de guías**